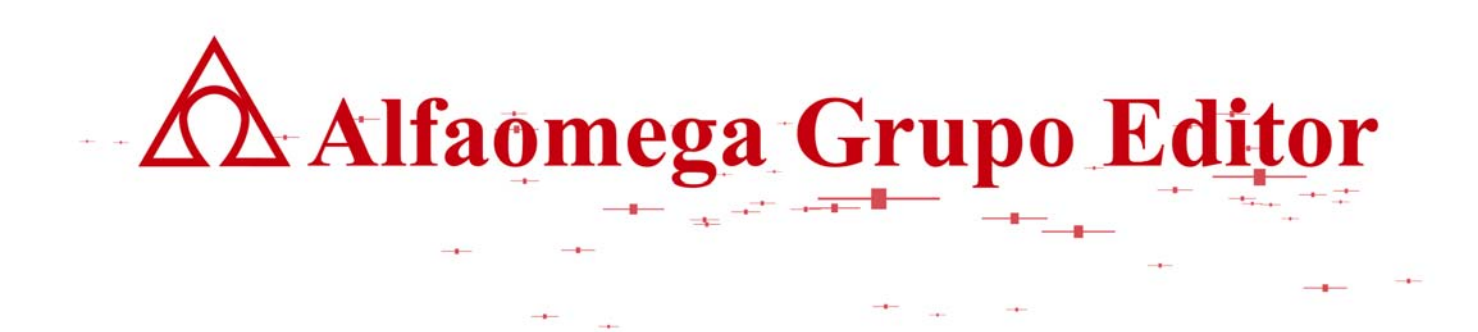

# **MATEMÁTICAS PARA LA COMPUTACIÓN CAPÍTULO 7. GRAFOS**

**RESPUESTA Y DESARROLLO DE EJERCICIOS**

AUTOR: JOSÉ ALFREDO JIMÉNEZ MURILLO

## **7.1.-**

a) No es grafo simple ya que los grafos simples no tienen lazos ni lados paralelos.

- b) No es  $K_n$ , porque  $K_n$  no tiene lazos ni lados paralelos, además la valencia de cada uno de los vértices de un  $K_n$  es (n-1) y eso no ocurre en este caso.
- c) No es un  $K_{n,m}$ , ya que  $K_{n,m}$  no tiene lazos ni lados paralelos. Además en  $K_{n,m}$  existen dos conjuntos en donde los elementos de uno de esos conjuntos está relacionado con los elementos del otro, pero entre elementos de un mismo conjuntos no existe ninguna relación, lo cual no se cumple en este caso.
- d) Si es conexo ya que se puede encontrar un camino entre dos vértices cualquiera.
- e) Si es plano, de hecho está dibujado en forma plana, ya que ninguna de sus aristas se cruzan. Si se cumple la ecuación de Euler c=a-v+2. Ya que c=10, a=18 y v=10, de tal manera que al sustituir en la ecuación se tiene que 10=18-10+2
- f) No tiene camino de Euler.
- g) No tiene circuito de Euler. Ya que no todos su vértices tienen valencia par.
- h) No tiene circuito de Hamilton.
- i) Los elementos de cada conjunto son:
	- $\bullet$   $V = \{1, 2, 3, 4, 5, 6, 7, 8, 9, 10\}$ 
		- $\bullet$   $A = \{a,b,c,d,e,f,g,h,i,j,k,l,m,n,\tilde{n},o,p,q\}.$
		- $L = \{f, p\}$
		- $P = {e, q}$
- j) Matriz de adyacencia  $(M_a)$  y la matriz de incidencia  $(M_i)$ .

1 2 3 4 5 6 7 8 9 10 1 0 1 1 0 1 1 0 0 0 0 2 1 0 0 0 0 1 0 0 0 0 3 1 0 1 0 0 0 0 1 0 0 4 0 0 0 0 0 0 0 1 0 1 Ma = 5 1 0 0 0 0 1 0 1 0 0 6 1 2 0 0 1 0 1 0 0 0 7 0 0 0 0 0 1 0 0 1 1 8 0 0 1 1 1 0 0 0 1 0 9 0 0 0 0 0 0 1 1 0 1 10 0 0 0 1 0 0 1 0 1 1 a b c d e f g h i j k l m n ñ o p q val 1 1 0 1 1 1 0 0 0 0 0 0 0 0 0 0 0 0 1 5 2 1 1 0 0 0 0 0 0 0 0 0 0 0 0 0 0 0 0 2 3 0 0 0 0 1 1 1 0 0 0 0 0 0 0 0 0 0 1 4 4 0 0 0 0 0 0 0 0 0 0 0 0 0 1 1 0 0 0 2 Mi = 5 0 0 0 1 0 0 0 1 1 0 0 0 0 0 0 0 0 0 3 6 0 1 1 0 0 0 0 0 1 1 0 0 0 0 0 0 0 0 4 7 0 0 0 0 0 0 0 0 0 1 1 1 0 0 0 0 0 0 3 8 0 0 0 0 0 0 1 1 0 0 0 0 1 1 0 0 0 0 4 9 0 0 0 0 0 0 0 0 0 0 1 0 1 0 0 1 0 0 3 10 0 0 0 0 0 0 0 0 0 0 0 1 0 0 1 1 1 0 4 2 2 2 2 2 1 2 2 2 2 2 2 2 2 2 2 1 2

Ï res\_respcapigrafos\_150908\_e.doc **Editorial:** Alfaomega Grupo Editorial k) La valencia de cada uno de los vértices es la que se indica en la última columna de la matriz de incidencia.

 **la computación** 

- l) caminos, camino simple, circuito, circuito simple.
	- $(1,5,8,9,7,6,1,3)$ . Camino, camino simple de longitud = 7.
	- (5,8,4,10,10,7,6,5). Camino, circuito.

- (1,3,3,1). Camino, circuito
- (4,10,9,7,6,5,1,3,8,4).Camino, circuito simple.
- $(2,6,5,8,9,10)$ . Camino, camino simple de longitud = 5.

**7.3.-** 

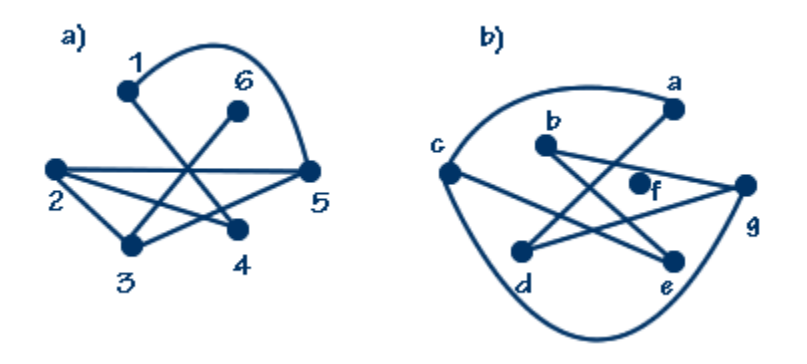

- a) No es un grafo simple ya que los vértices 4 y 5 tienen dos lados paralelos.
- b) No es grafo simple ya que el vértice c tiene un lazo.

# **7.5.-**

- a) Es un grafo bipartido donde  $A = \{1,3,5,8\}$  y B= $\{2,4,6,7\}$ .
- b) Es grafo bipartido completo  $K_{5,2}$  en donde A={a,b,d,f,g} y B={c,e}
- c) Grafo bipartido A={e,b,d} y B={a,c,f,g,h}
- d) Es un grafo completo  $K_6$  en donde A= $\{1,2,3,4,5,6\}$

# **7.7.-**

Ï

a) Lo primero que se debe hacer es encontrar la distancia de preferencias entre los usuarios  $U_x$ y Uy por medio de la siguiente función.

$$
S(U_x-U_y)=\sum_{i=1}^n \quad |U_{x,i}-U_{y,i}| = |U_{x,1}-U_{y,1}| + |U_{x,2}-U_{y,2}| + \ldots + |U_{x,n}-U_{y,m}|
$$

Se sabe que cuando x=y si existe similaridad.

Para x ≠ y  
\n
$$
S(U_1-U_2) = |U_{1,1}-U_{2,1}| + |U_{1,2}-U_{2,2}| + |U_{1,3}-U_{2,3}|
$$
\n
$$
= |10-2| + |2-14| + |0-1| = 21
$$
\n
$$
S(U_1-U_3) = |U_{1,1}-U_{3,1}| + |U_{1,2}-U_{3,2}| + |U_{1,3}-U_{3,3}|
$$

res\_respcapigrafos\_150908\_e.doc **Editorial:** Alfaomega Grupo Editorial **AMAI EXALGALIA EN ANALGALIA EN ANALGALIA EN ANALGALIA EN ANALGALIA EN ANALGALIA EN ANALGALIA EN ANALGALIA EN A** 

$$
= |10 - 0| + |2 - 15| + |0 - 2| = 25
$$
  
\n
$$
S(U_1-U_4) = |10 - 3| + |2 - 9| + |0 - 7| = 21
$$
  
\n
$$
S(U_1-U_5) = |10 - 8| + |2 - 1| + |0 - 1| = 4
$$
  
\n
$$
S(U_1-U_6) = |10 - 1| + |2 - 12| + |0 - 4| = 23
$$
  
\n
$$
S(U_2-U_3) = |U_{2,1}-U_{3,1}| + |U_{2,2}-U_{3,2}| + |U_{2,3}-U_{3,3}|
$$
  
\n
$$
= |2 - 0| + |14 - 15| + |1 - 2| = 4
$$
  
\n
$$
S(U_2-U_4) = |2 - 3| + |14 - 9| + |1 - 7| = 12
$$
  
\n
$$
S(U_2-U_6) = |2 - 8| + |14 - 1| + |1 - 1| = 19
$$
  
\n
$$
S(U_2-U_6) = |2 - 1| + |14 - 12| + |1 - 4| = 6
$$
  
\n
$$
S(U_3-U_4) = |0 - 3| + |15 - 9| + |2 - 7| = 14
$$
  
\n
$$
S(U_3-U_6) = |0 - 8| + |15 - 1| + |2 - 1| = 23
$$
  
\n
$$
S(U_3-U_6) = |0 - 1| + |15 - 12| + |2 - 4| = 6
$$
  
\n
$$
S(U_4-U_5) = |3 - 8| + |9 - 1| + |7 - 1| = 19
$$
  
\n
$$
S(U_4-U_6) = |3 - 1| + |9 - 12| + |7 - 4| = 8
$$
  
\n
$$
S(U_5-U_6) = |8 - 1| + |1 - 12| + |1 - 4| = 21
$$

Considerando que dos usuarios son similares si  $S(U_x-U_y) \leq C$ ; en este caso  $S(U_x-U_y) \leq 6$ . con lo que se obtienen los siguientes grafos:

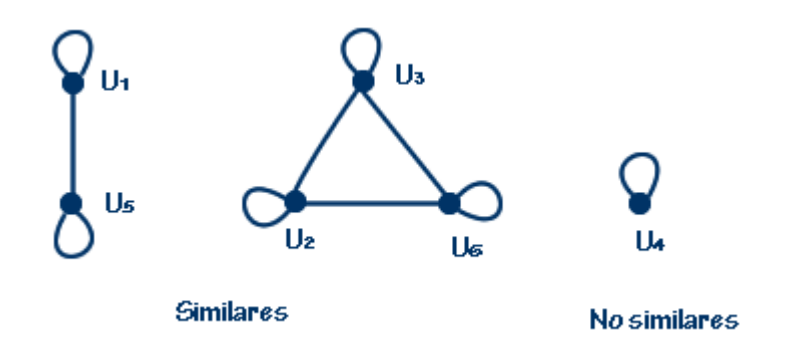

Lo cual indica que el usuario 1 y 5 son similares ya que tienen gusto por las áreas culturales. Los usuarios 2,3 y 6 también son similares, pero ellos prefieren los deportes. Por último el usuario 4 no tiene afinidad con ninguno de los otros usuarios y sus preferencias están entre los artículos de carácter científico y deportivo. De tal manera que los artículos que se les mandarán serán de acuerdo a su preferencia.

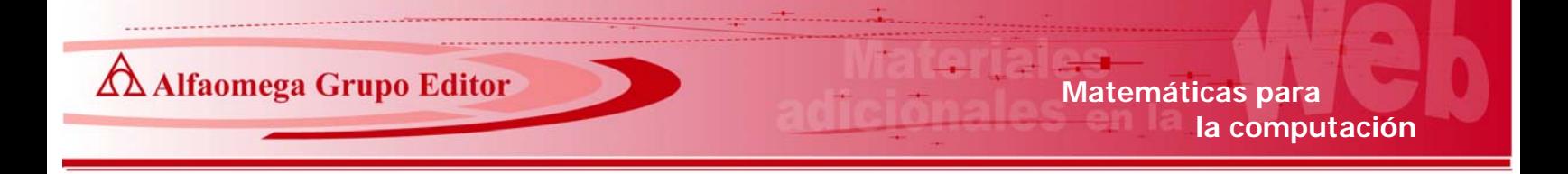

b) Para C=5, los grafos quedan de la siguiente manera.

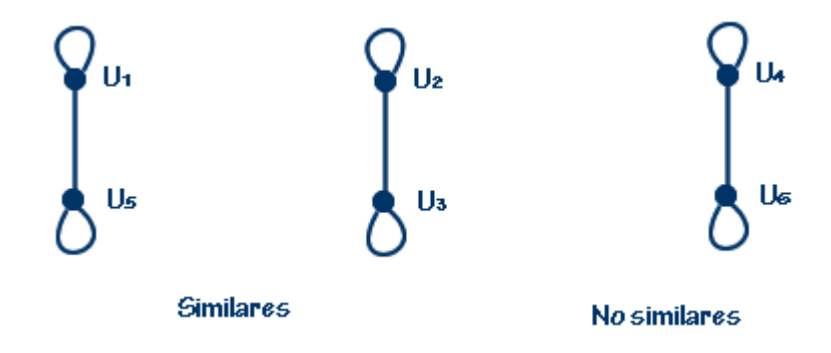

Lo cual implica que los usuarios 1 y 5 son similares ya que comparten el gusto por el área cultural. Los usuarios 2 y 3 prefieren los deportes y finalmente los usuarios 4 y 6 se consideran no similares ya que abiertamente no prefieren alguna área específica.

## **7.9.-**

- a) No tiene camino de Euler ya que los vértices a,c y e tienen valencia impar. Tampoco tiene circuito de Euler ya que todos deberían tener valencia par.
- b) No tiene camino de Euler ya que no hay dos vértices con valencia impar. Si tiene circuito de Euler, comenzando en b un circuito de Euler es como indican las flechas y números.

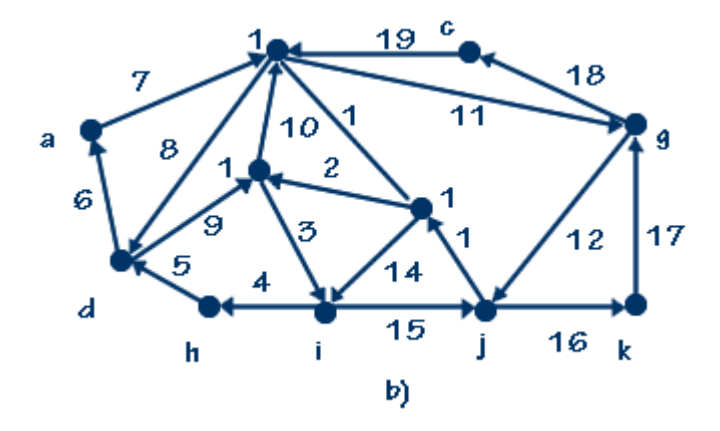

c) No tiene circuito de Euler ya que no todos los vértices tienen valencia par, pero si tiene camino de Euler ya que los vértices d e i tienen valencia impar, de tal manera que comenzando en el vértice d y aplicando el algoritmo de Fleury, un camino de Euler se puede encontrar como se muestra a continuación:

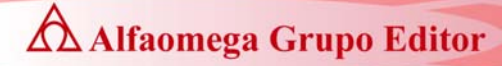

A Alfaomega Grupo Editor **Matemáticas** para  **la computación** 

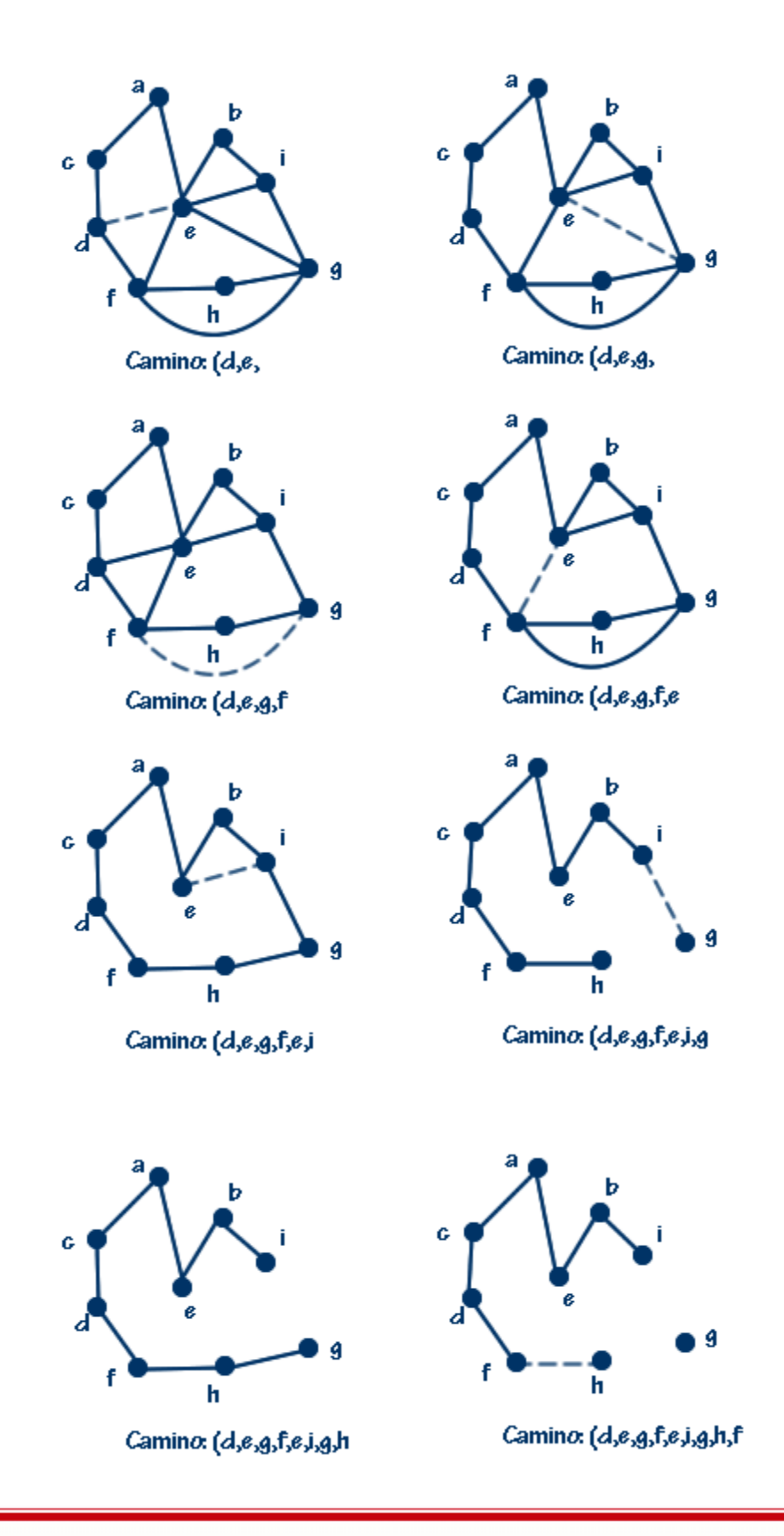

Ï res\_respcapigrafos\_150908\_e.doc **Editorial:** Alfaomega Grupo Editorial Y así sucesivamente hasta obtener (d,e,g,f,e,i,g,h,f,d,c,a,e,b,i) cuando todos los vértices quedan desconectados. Observar como el camino de Euler empieza y termina en vértices de valencia impar.

) No tiene ni camino ni circuito de Euler ya que se trata de un grafo no conexo. d

## **.11.- 7**

- a) No tiene circuito de Hamilton.
- b) El circuito es {1,2,13,6,11,8,5,3,10,9,7,12,4,1}

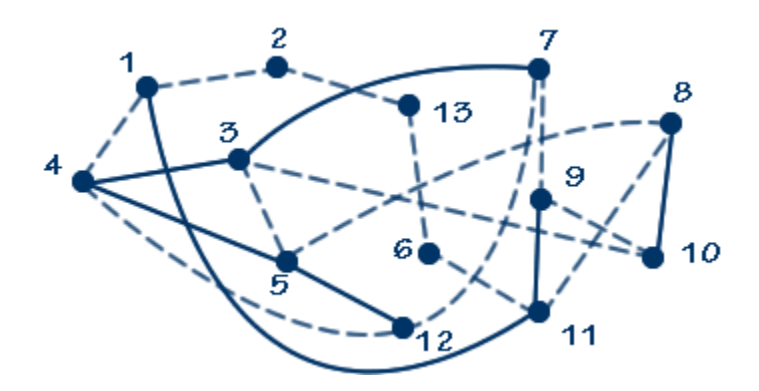

### **.13.- 7**

### a)

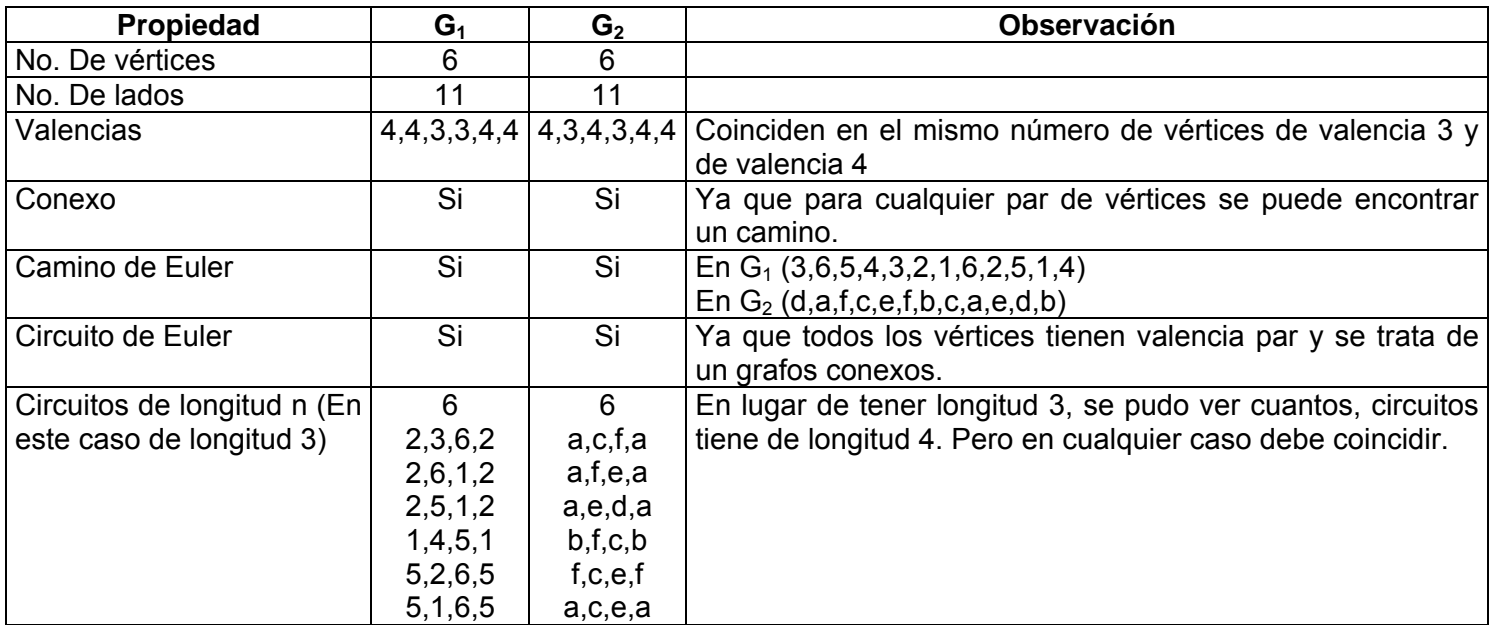

b) Después de llevar a cabo intercambios en filas y columnas de la matriz de  $G_2$  y conservando sin cambios la matriz de  $G_1$  se obtiene:

 **la computación** 

$$
M_{G1} = \begin{array}{c|cccccc} x_1 & x_2 & x_3 & x_4 & x_5 & x_6 & x_7 & x_8 & x_9 & x_{10} & x_{11} \\ 1 & 1 & 0 & 0 & 0 & 0 & 0 & 1 & 0 & 1 & 1 & 0 \\ 2 & 1 & 1 & 0 & 1 & 1 & 0 & 0 & 0 & 0 & 0 & 0 \\ 4 & 0 & 1 & 1 & 0 & 0 & 1 & 0 & 0 & 0 & 0 & 0 \\ 5 & 0 & 0 & 0 & 0 & 1 & 0 & 0 & 0 & 1 & 1 & 0 \\ 6 & 0 & 0 & 1 & 0 & 0 & 0 & 1 & 1 & 0 & 1 \\ 6 & 0 & 0 & 1 & 0 & 1 & 0 & 1 & 1 & 0 & 0 & 0 \\ 7 & 1 & 0 & 0 & 0 & 0 & 1 & 0 & 1 & 1 & 0 & 0 \\ 8 & 1 & 1 & 0 & 1 & 1 & 0 & 0 & 0 & 0 & 0 & 0 \\ 9 & 1 & 1 & 0 & 0 & 1 & 0 & 0 & 0 & 0 & 0 & 0 \\ 10 & 1 & 1 & 0 & 0 & 1 & 0 & 0 & 0 & 0 & 0 & 0 \\ 11 & 0 & 0 & 0 & 0 & 0 & 1 & 0 & 0 & 0 & 0 & 1 \\ 12 & 0 & 0 & 0 & 0 & 0 & 1 & 0 & 0 & 0 & 0 & 1 \\ 13 & 0 & 0 & 0 & 0 & 0 & 1 & 0 & 0 & 0 & 1 & 1 \\ 14 & 0 & 0 & 0 & 0 & 1 & 0 & 0 & 0 & 1 & 1 & 0 \\ 15 & 0 & 0 & 0 & 1 & 0 & 0 & 0 & 1 & 1 & 0 & 1 \\ 16 & 0 & 0 & 1 & 0 & 1 & 0 & 1 & 1 & 0 & 0 & 0 \\ 17 & 0 & 0 & 1 & 0 & 1 & 0 & 1 & 1 & 0 & 0 & 0 \\ 18 & 0 & 0 & 1 & 0 & 1 & 0 & 1 & 1 & 0 & 0 & 0 \\ 19 & 0 & 0 & 1 & 0 & 1 & 0 & 1 & 1 & 0 & 0 & 0 \\ 11 &
$$

**.15.- 7**

a) Es grafo plano.

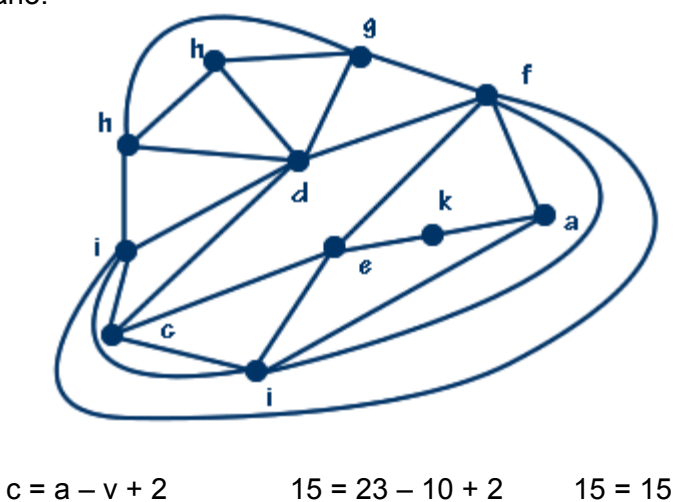

b) El grafo no es plano, ya que contiene un  $K_5$ .

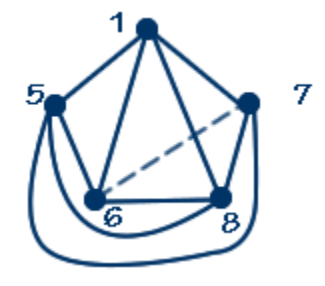

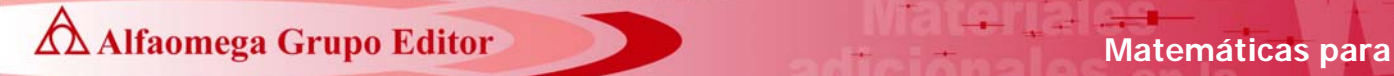

**7.17.-** 

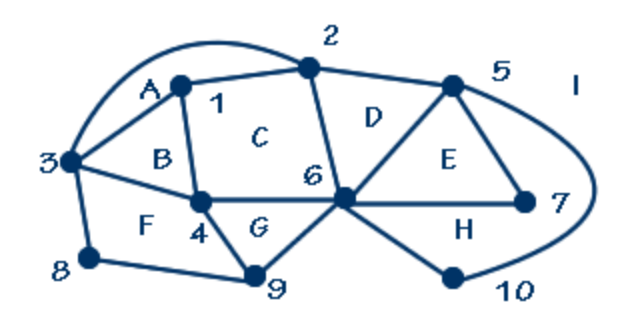

- a) Tiene 17 lados y 9 caras.
- b) Si se cumple la ecuación de Euler c =  $a v + 2$  ya que  $9 = 17 10 + 2$ .

**.19.- 7**

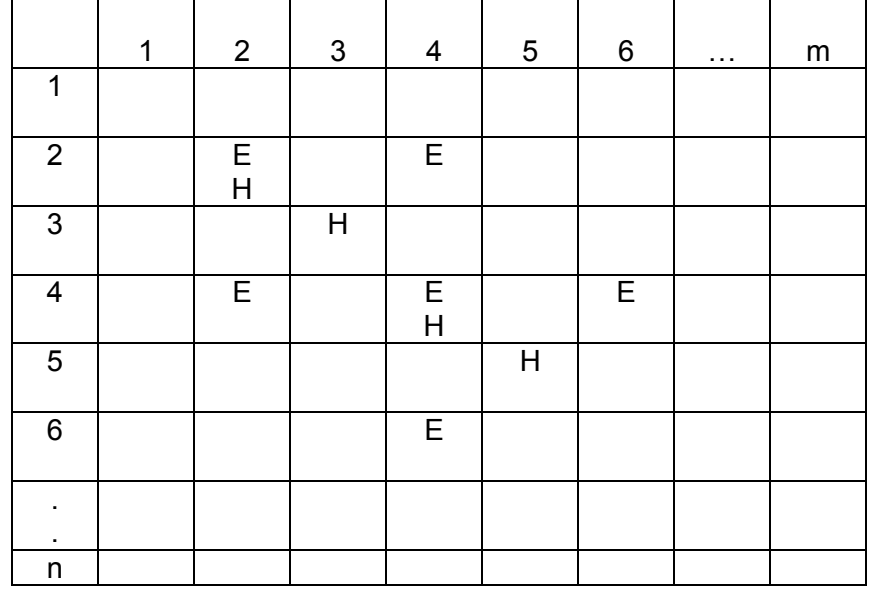

- a) Para n y m pares y n≠m.
- b) Para n y m impares; n=m y n≠1.
- c) Para n y m pares; n=m.

### **7.21.-**

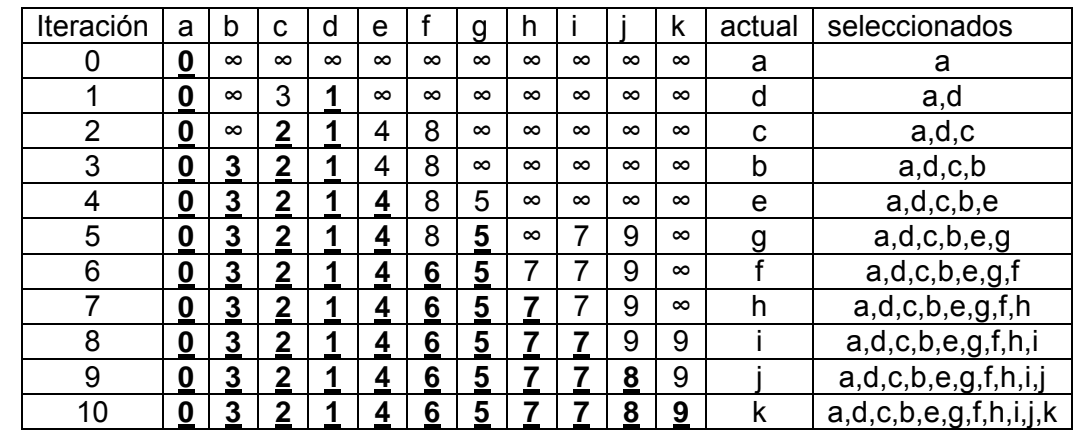

**7.23.-** 

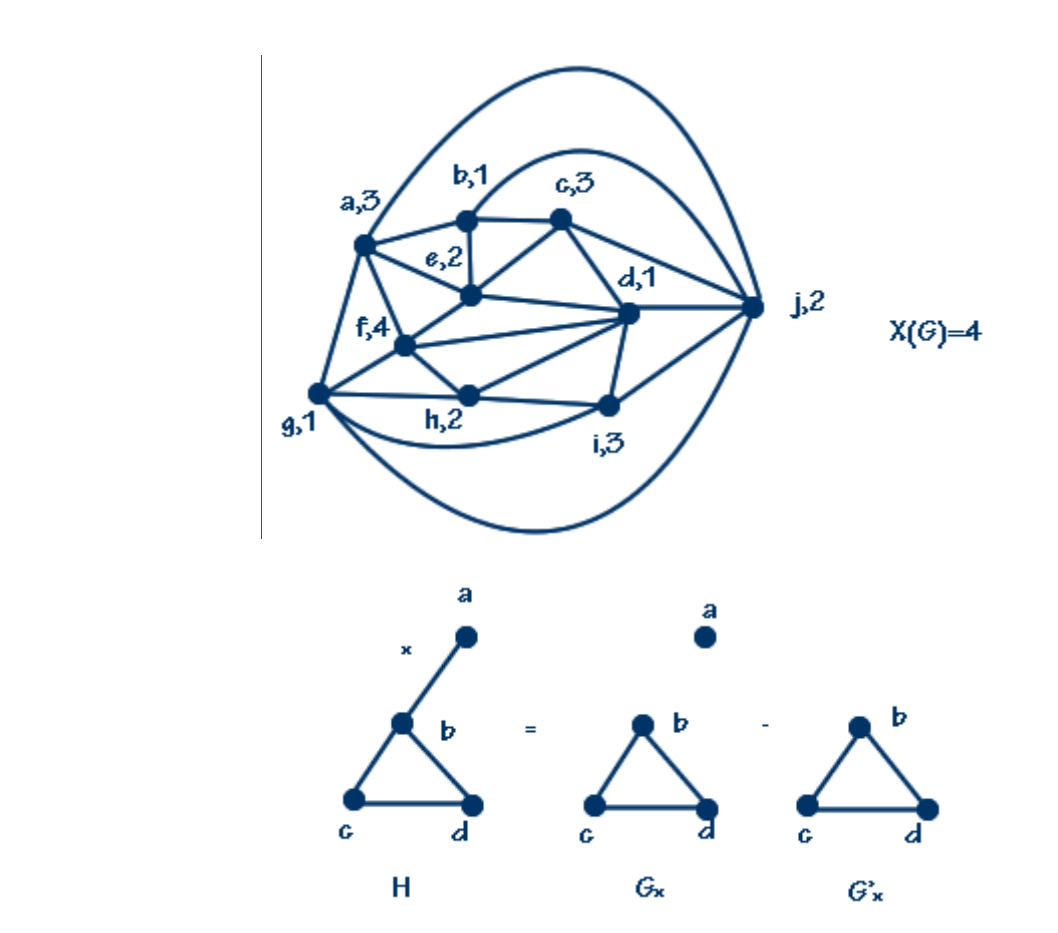

**7.25.-**

Ï

i)  $P(G,w) = P(G_x, w) - (G'_x, w) = w [w(w-1)(w-2)] - w(w-1)(w-2) = w(w-1)^2(w-2)$ iii)  $P(G,6) = 6(6-1)^{2}(6-2) = 600$ ii)  $X(G)=3$ 

res\_respcapigrafos\_150908\_e.doc **Editorial:** Alfaomega Grupo Editorial

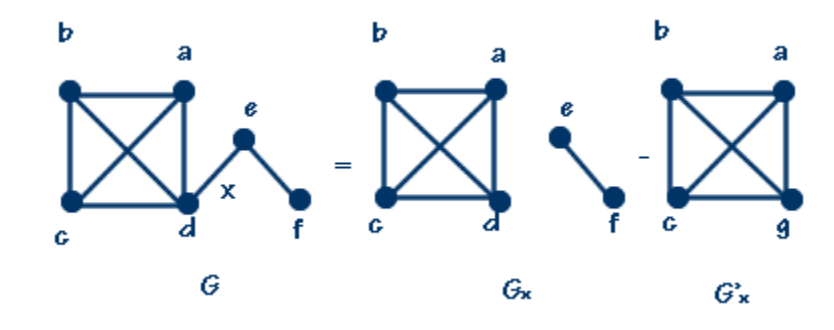

i) 
$$
P(G,w) = P(G_x, w) - (G'_x, w) = w(w-1)(w-2)(w-3) [w(w-1)]-w(w-1)(w-2)(w-3)
$$
  
\t\t\t\t $= w(w-1)(w-2)(w-3) [w(w-1)-1]$   
\t\t\t\t $= w(w-1)(w-2)(w-3)(w^2-w-1)$   
\t\t\t\tii)  $X(G)=4$ 

iii)  $P(G,6) = 6(6-1)(6-2)(6-3)(6^2-6-1) = 10440$  formas distintas.